### **Application: gvSIG desktop - gvSIG bugs #4725**

### **error at select by theme / error al seleccionar por capa**

10/28/2017 01:43 AM - Mario Fevre

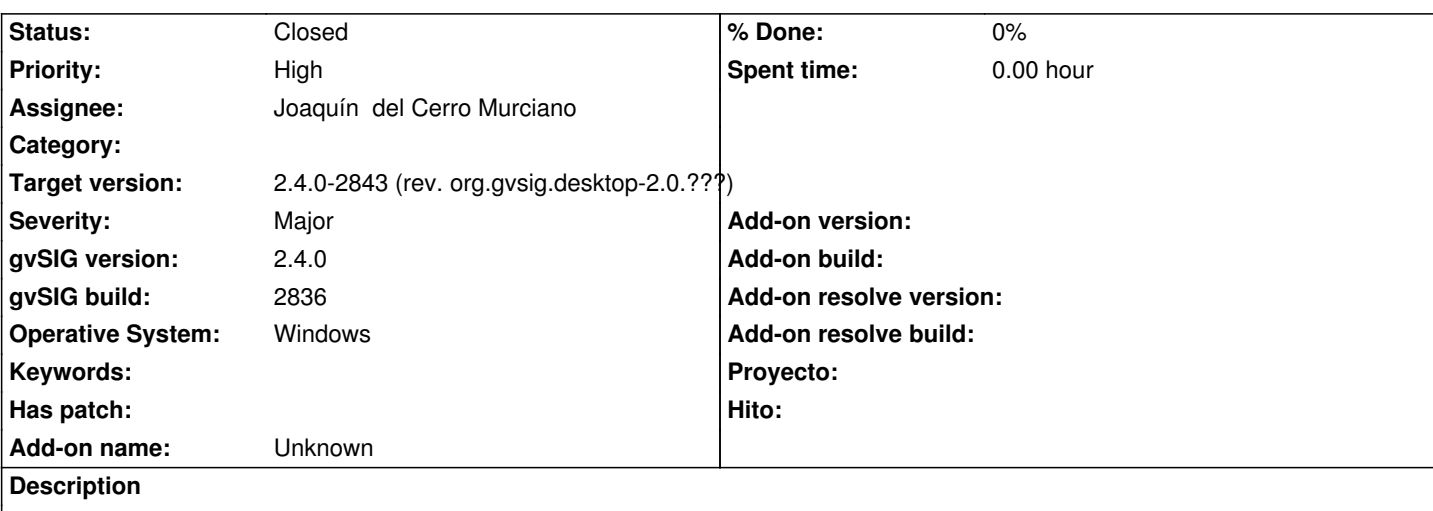

# **En:**

Error ocurs when try select by area. At least with: -layer 1: point -layer 2: polygon -crs 3857 -criteria: any -result: attached

# **ES:**

El error ocurre al intentar hacer una selección por capa. Por lo menos con:

- capa 1: puntos

- capa 2: poligonos

- crs: 3857

-resultado: adjunto

#### **Associated revisions**

**Revision 43634 - 11/21/2017 06:28 PM - Joaquín del Cerro Murciano**

refs #4725, no se inicializaba el atribute store de la clase SelectByTheme.

#### **History**

#### **#1 - 10/31/2017 09:49 AM - Mario Carrera**

*- Severity changed from Minor to Major*

*- Target version set to 2.4.0-2850-final (rev. org.gvsig.desktop-2.0.220)*

Lo asigno a la 2.4 final. Es un bug importante.

#### **#2 - 10/31/2017 09:55 AM - Álvaro Anguix**

*- Priority changed from Normal to High*

#### **#3 - 11/21/2017 06:28 PM - Joaquín del Cerro Murciano**

*- Target version changed from 2.4.0-2850-final (rev. org.gvsig.desktop-2.0.220) to 2.4.0-2843 (rev. org.gvsig.desktop-2.0.???)*

*- Assignee set to Joaquín del Cerro Murciano*

*- Status changed from New to Fixed*

#### **#4 - 12/04/2017 10:06 AM - Álvaro Anguix**

*- Status changed from Fixed to Closed*

**Files**

gvSIG.log 314 Bytes 10/27/2017 Mario Fevre